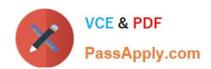

# **GSUITE**<sup>Q&As</sup>

Google GSuite

# Pass Google GSUITE Exam with 100% Guarantee

Free Download Real Questions & Answers PDF and VCE file from:

https://www.passapply.com/gsuite.html

100% Passing Guarantee 100% Money Back Assurance

Following Questions and Answers are all new published by Google
Official Exam Center

- Instant Download After Purchase
- 100% Money Back Guarantee
- 365 Days Free Update
- 800,000+ Satisfied Customers

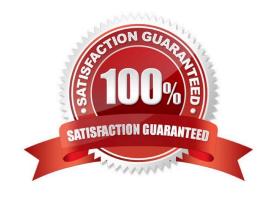

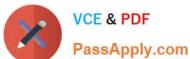

#### **QUESTION 1**

#### **SIMULATION**

Overview Your company is offering a new summer discount for its customers. In the following questions, take actions to update the New Summer Sales Discount that your sale representatives will share with customers.

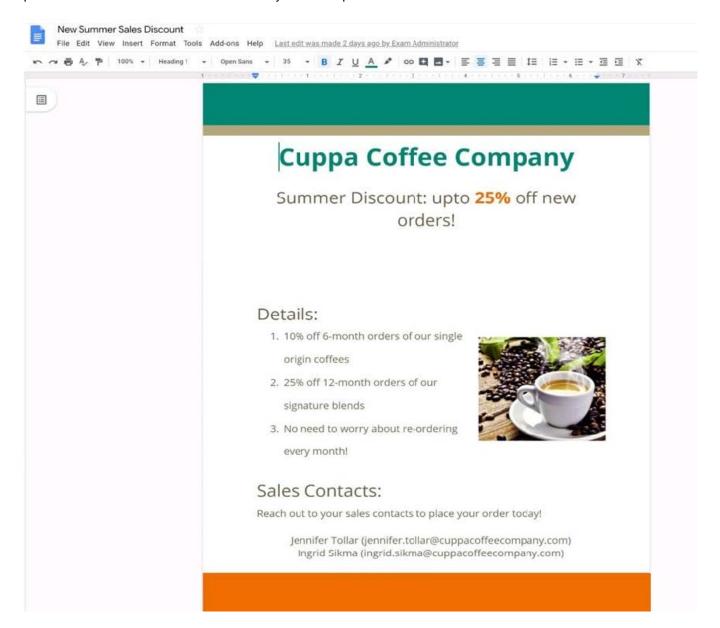

You want to get feedback from two people on your team. In the New Summer Sales Discount document, give comment access to Sunanda Vaideesh and Jennifer Tollar.

A. See explanation below.

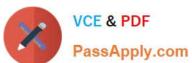

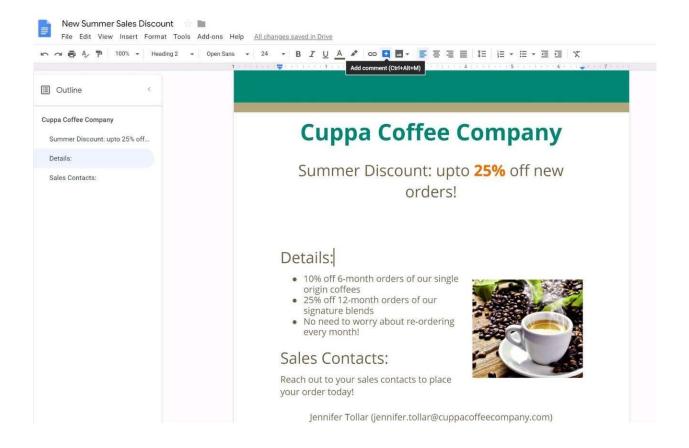

2024 Latest passapply GSUITE PDF and VCE dumps Download

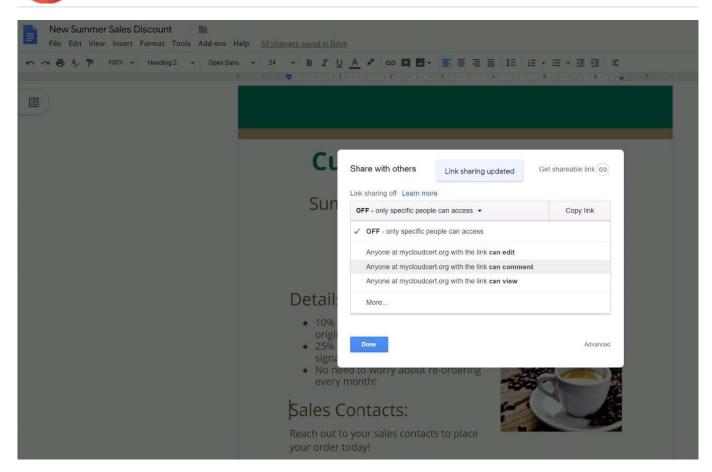

### **QUESTION 2**

#### SIMULATION Overview

In the following tasks, you will demonstrate your ability to work in Google Sheets. You are organizing and analyzing the schedule of employee shifts. Use the Employee Shift Schedule for Kelvin Cars sheet for all the tasks in this scenario.

2024 Latest passapply GSUITE PDF and VCE dumps Download

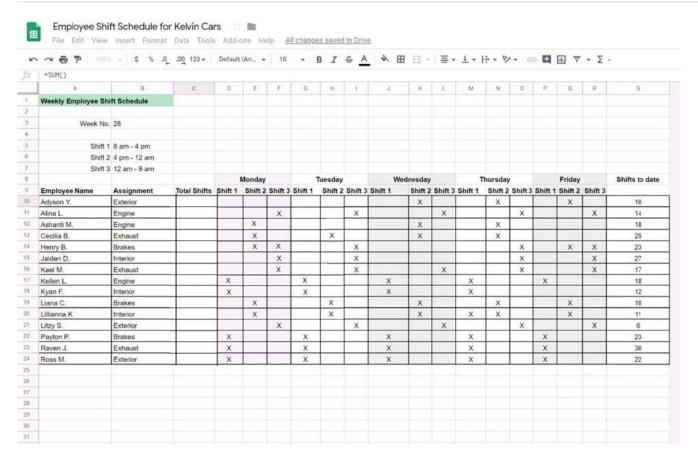

In the Employee Shift Schedule for Kelvin Cars, add a border to all the cells in range A10:S24.

A. See explanation below.

Correct Answer: A

#### **QUESTION 3**

**SIMULATION** 

#### Overview

In the following tasks, you will demonstrate your ability to work in Google Docs. Cascara is a furniture wholesaler with warehouses located in Europe. You will be filling out a form to ship a load of goods to one of the warehouses. Use the Carriage of Goods by Road (CGR) for all the tasks in this scenario.

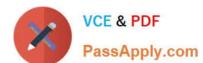

2024 Latest passapply GSUITE PDF and VCE dumps Download

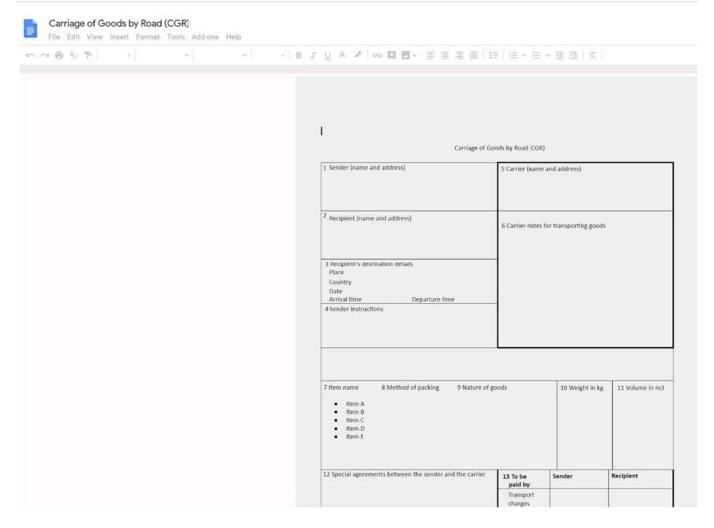

In the cell titled 7 Item name, change the bulleted list to a numbered list.

A. See explanation below.

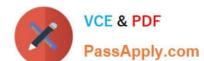

2024 Latest passapply GSUITE PDF and VCE dumps Download

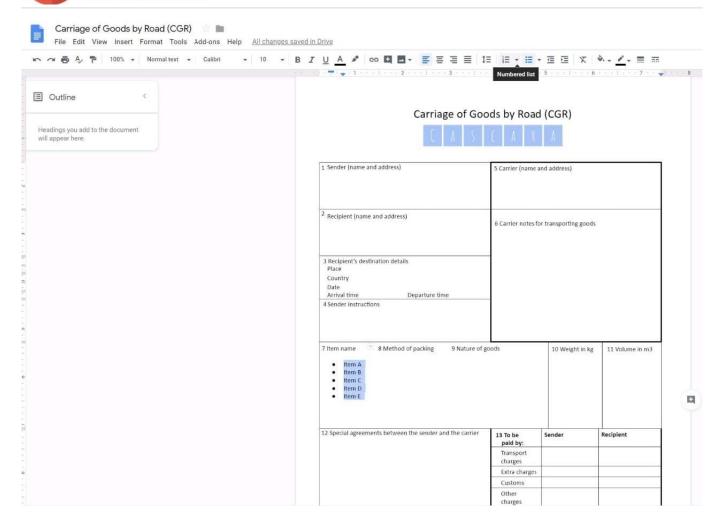

# https://www.passapply.com/gsuite.html 2024 Latest passapply GSUITE PDF and VCE dumps Download

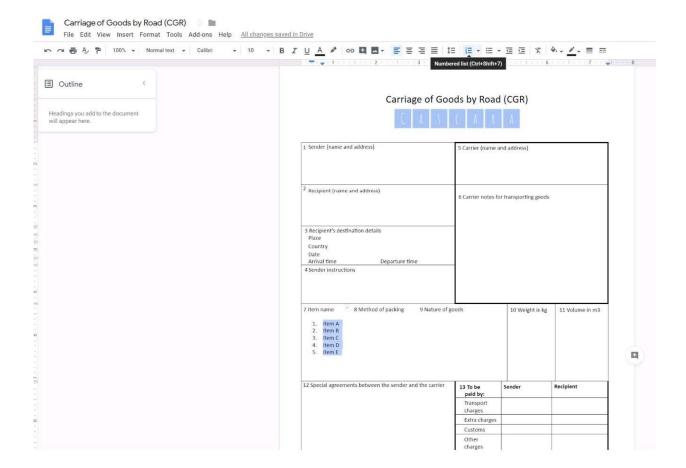

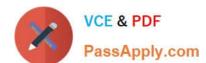

https://www.passapply.com/gsuite.html 2024 Latest passapply GSUITE PDF and VCE dumps Download

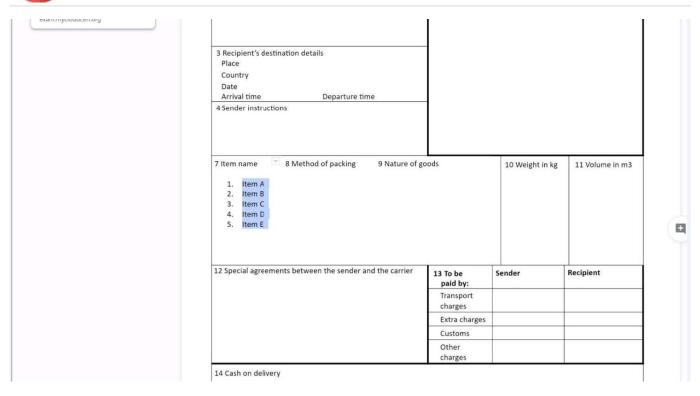

#### **QUESTION 4**

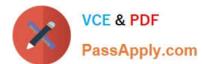

2024 Latest passapply GSUITE PDF and VCE dumps Download

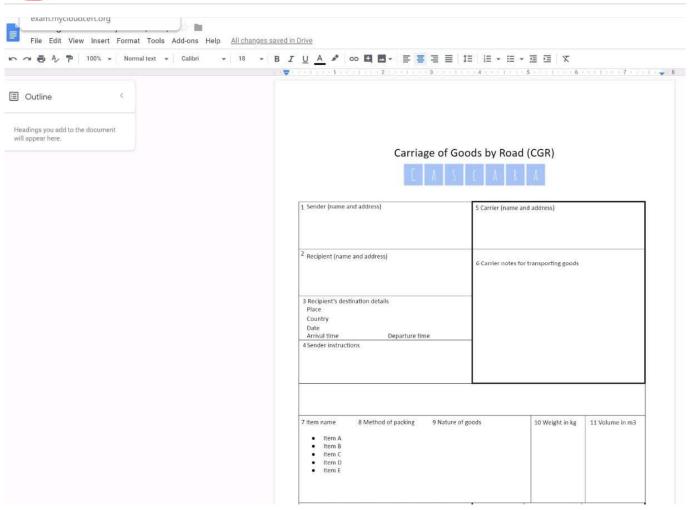

#### **SIMULATION**

#### Overview

In the following tasks, you will demonstrate your ability to work in Google Docs. Cascara is a furniture wholesaler with warehouses located in Europe. You will be filling out a form to ship a load of goods to one of the warehouses. Use the Carriage of Goods by Road (CGR) for all the tasks in this scenario.

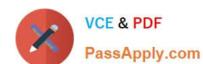

2024 Latest passapply GSUITE PDF and VCE dumps Download

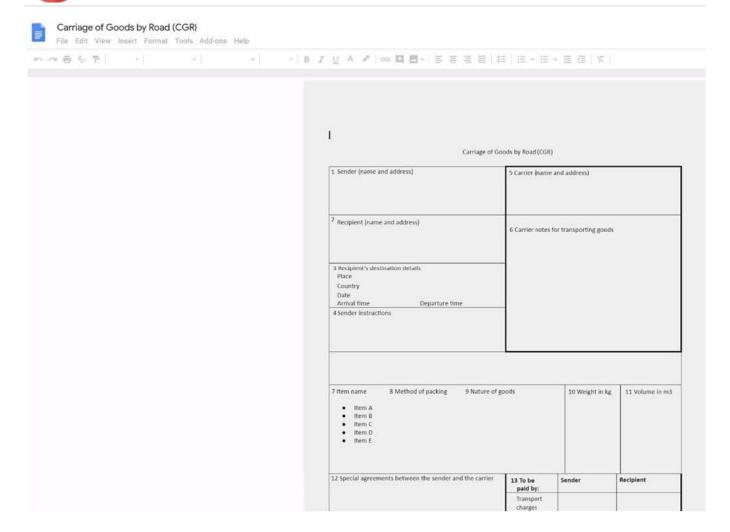

Delete the blank row underneath 4 Sender instructions.

A. See explanation below.

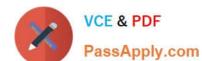

2024 Latest passapply GSUITE PDF and VCE dumps Download

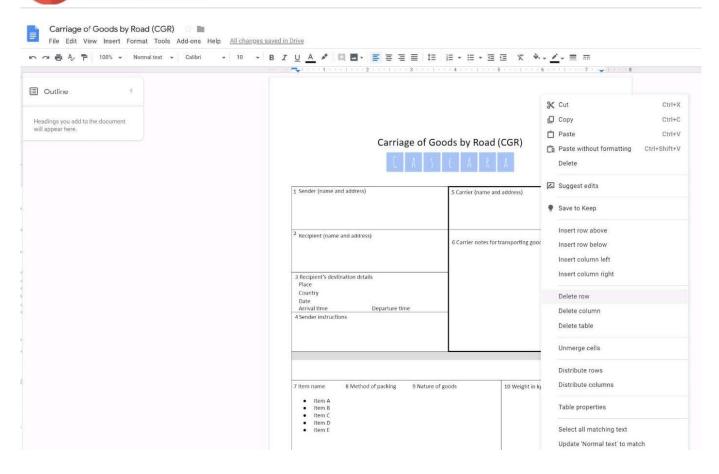

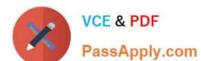

2024 Latest passapply GSUITE PDF and VCE dumps Download

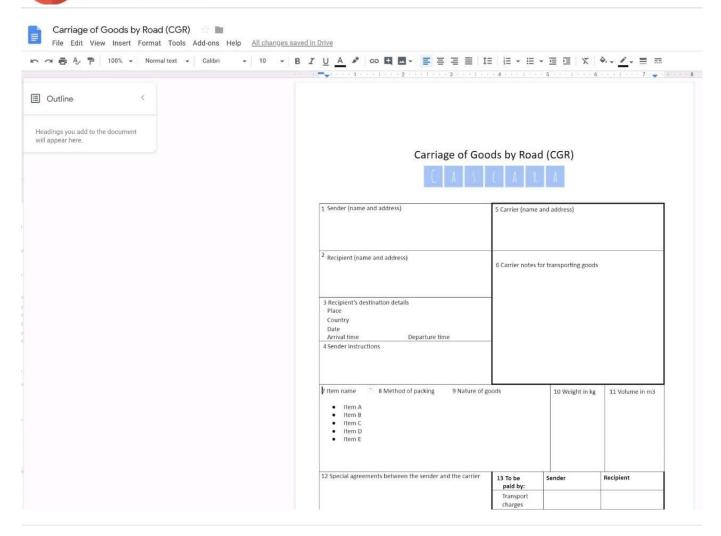

#### **QUESTION 5**

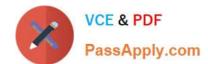

2024 Latest passapply GSUITE PDF and VCE dumps Download

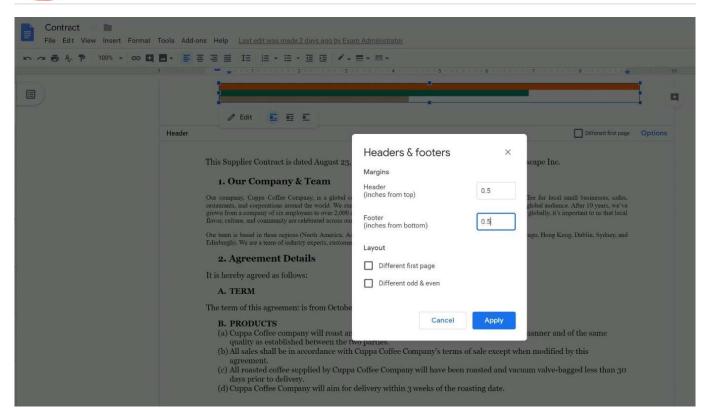

SIMULATION Overview You have negotiated a new deal with a customer. You now want to finalize their contract with your

company for an annual supply of coffee beans.

2024 Latest passapply GSUITE PDF and VCE dumps Download

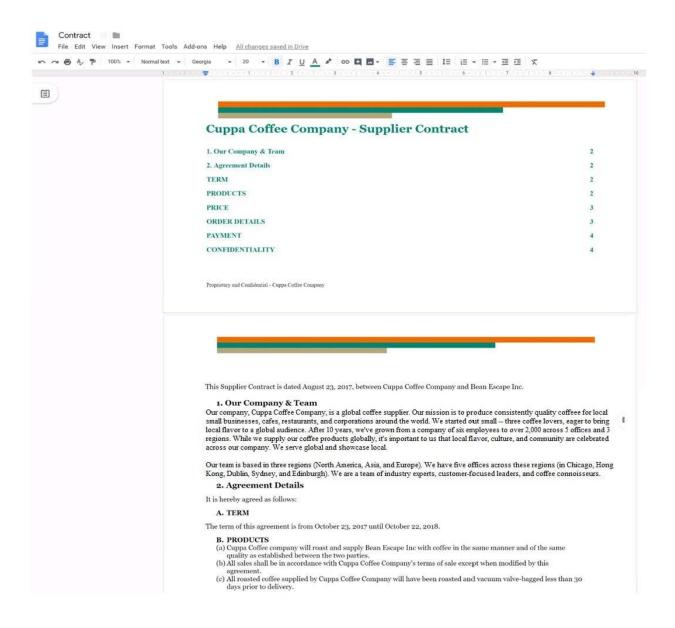

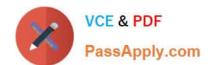

2024 Latest passapply GSUITE PDF and VCE dumps Download

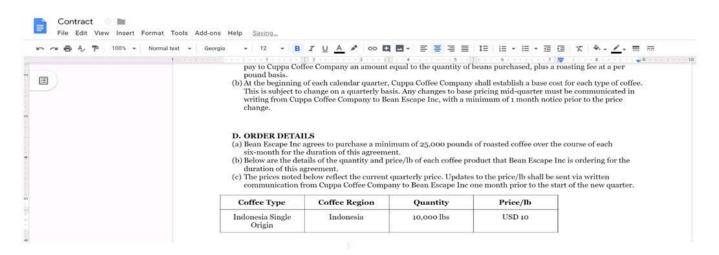

You want to add a table of contents to the Contract document that automatically updates when changes are made to the different section headers. Add a table of contents with page numbers to the beginning of the contract documents, directly under the title header Cuppa Coffee Company ?Supplier Contract.

A. See explanation below.

# https://www.passapply.com/gsuite.html 2024 Latest passapply GSUITE PDF and VCE dumps Download

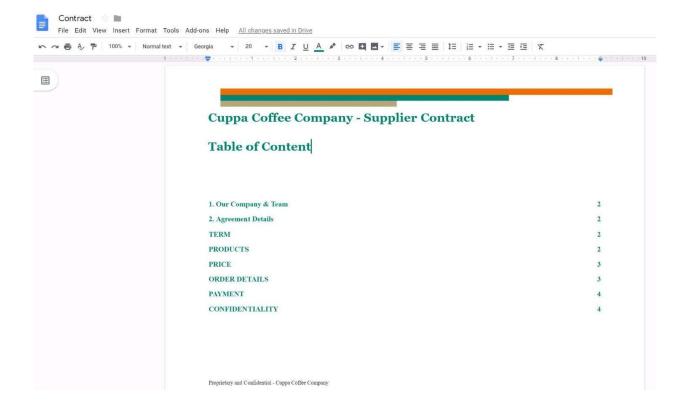

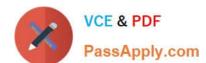

2024 Latest passapply GSUITE PDF and VCE dumps Download

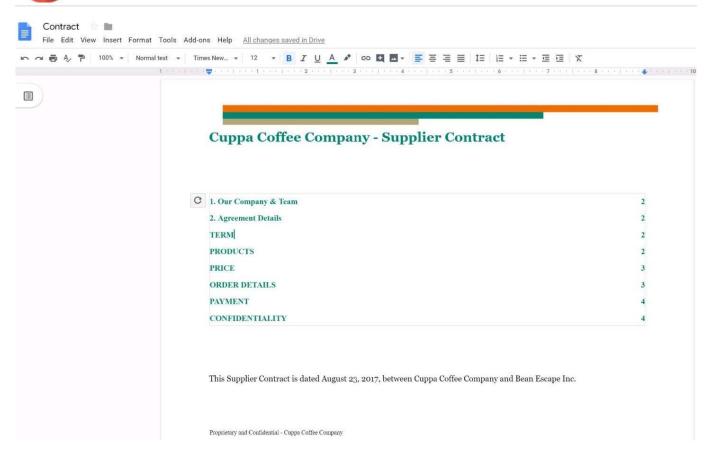

**GSUITE VCE Dumps** 

**GSUITE Study Guide** 

**GSUITE Braindumps**